# **Clipping**

*CSC 7443: Scientific Information Visualization B. B. Karki, LSU*

### **Clipping to See Inside**

- Obscuring critical information contained in a volume data
	- $\triangleright$  Contour displays show only exterior visible surfaces
	- $\triangleright$  Isosurfaces can hide other isosurfaces
	- $\triangleright$  Other displays can become crowded and complicated
- Clipping: remove a part of a volume to observe the rest of its contents
	- $\triangleright$  cut away part of a volume to see what is behind it
	- $\triangleright$  intersection between a slicing plane and a volume dataset
	- $\triangleright$  also intersection of any surface with a volume dataset
- Different approaches:
	- $\triangleright$  Planar clipping
	- $\triangleright$  Interactive clipping
	- Volume clipping

### **Planar Clipping**

- A 3D model is cut by a clip or slicing plane
- It is performed by evaluating each volume element against the boundary of the half-space
	- $\triangleright$  If inside the half-space, display the element
	- $\triangleright$  If outside the half-space, discard the element
	- $\triangleright$  If partially contained in the half-space, check and display the face of the element
- If a face is partially contained in the half-space, test for subpolygons

## **Clipping with Caping**

- Clip the model with a display of the scalar result on the clip surface
- The caped surfaces are produced by generating additional display polygons for each volume element in the cutting region
- Clipping alone can be performed in graphics hardware Polygon clipping on a polygon-by-polygon basis in hardware
- Capping must be performed in the software
	- $\triangleright$  Requires knowledge of the entire volume element to interpolate vertex values to form the capping polygon and its scalar values

### **Sampling Planes**

- Combining two or more volume slicing operations with a wire-frame outline of the model
- Allows a simultaneous display of scalar results at multiple locations within the volume

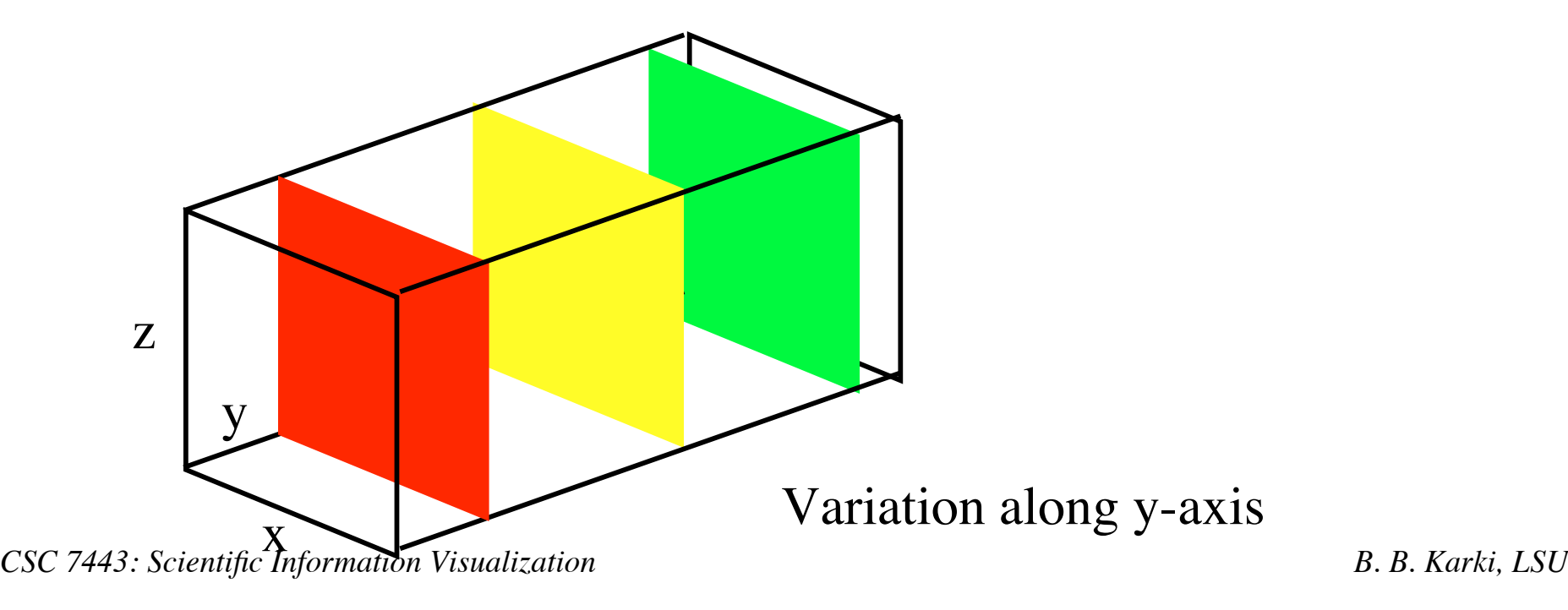

### **Interactive Clipping**

- A planar clipping used in an interactive manner
	- Once the clip plane is defined, it's position and orientation can be changed in real time in order to cut away the given volume at any orientation and any position.
- Clip plane equation =  $Ax + By + Cz + D = 0$ 
	- All points with eye coordinates  $(x_e, y_e, z_e, w_e)$  that satisfy  $(A \ B \ C \ D)M^{-1}(x_e, y_e, z_e, w_e)^T \ge 0$  lie in the half-space defined by the plane, where *M* is the current model-view matrix. All points not in this half-space are clipped away.
- Initial plane is parallel to the *z*-axis:

 $A = y_2 - y_1$ ;  $B = -(x_2 - x_1)$ ;  $C = 0$ ;  $D = 0$ 

• Coefficients A, B and C control rotation of the clip plane in a 3D space whereas the coefficient *D* controls translation.

#### **Best-View Mode**

- Dynamic manipulation of the clip plane
	- $\triangleright$  Small effective visible area of the clipped surface
	- $\triangleright$  Done in low-resolution mode for interactivity
- Bringing to the best-view mode
	- $\triangleright$  Clipped surface at its maximum exposure
	- $\triangleright$  Rendering at high resolution
- Automated option for best-view mode
	- $\triangleright$  Tracking all transformations the clip plane has gone through
	- $\triangleright$  Simple case of initial *xy* plane setting:
		- First rotation about z-axis
		- Second rotation about the vector which is defined by the intersection of the clip and *xy* planes.

#### **Rendering**

- Texture-based volume rendering
	- $\triangleright$  A stack of 2D textures (generated form the input data or images)
- Multi-resolution rendering
	- $\triangleright$  High-resolution (HR) mode

The original fine grid of the input data or the original resolution of the input images

 $\triangleright$  Low-resolution (LR) mode

The re-sample data at a lower resolution than the original resolution

- Rendering speed
	- $\triangleright$  LR gives a much better frame rate but HR retains complete information contained in the data.
- Interactivity
	- $\triangleright$  Navigate through the volume data in LR and switch to HR for quality

#### **Flow Diagram**

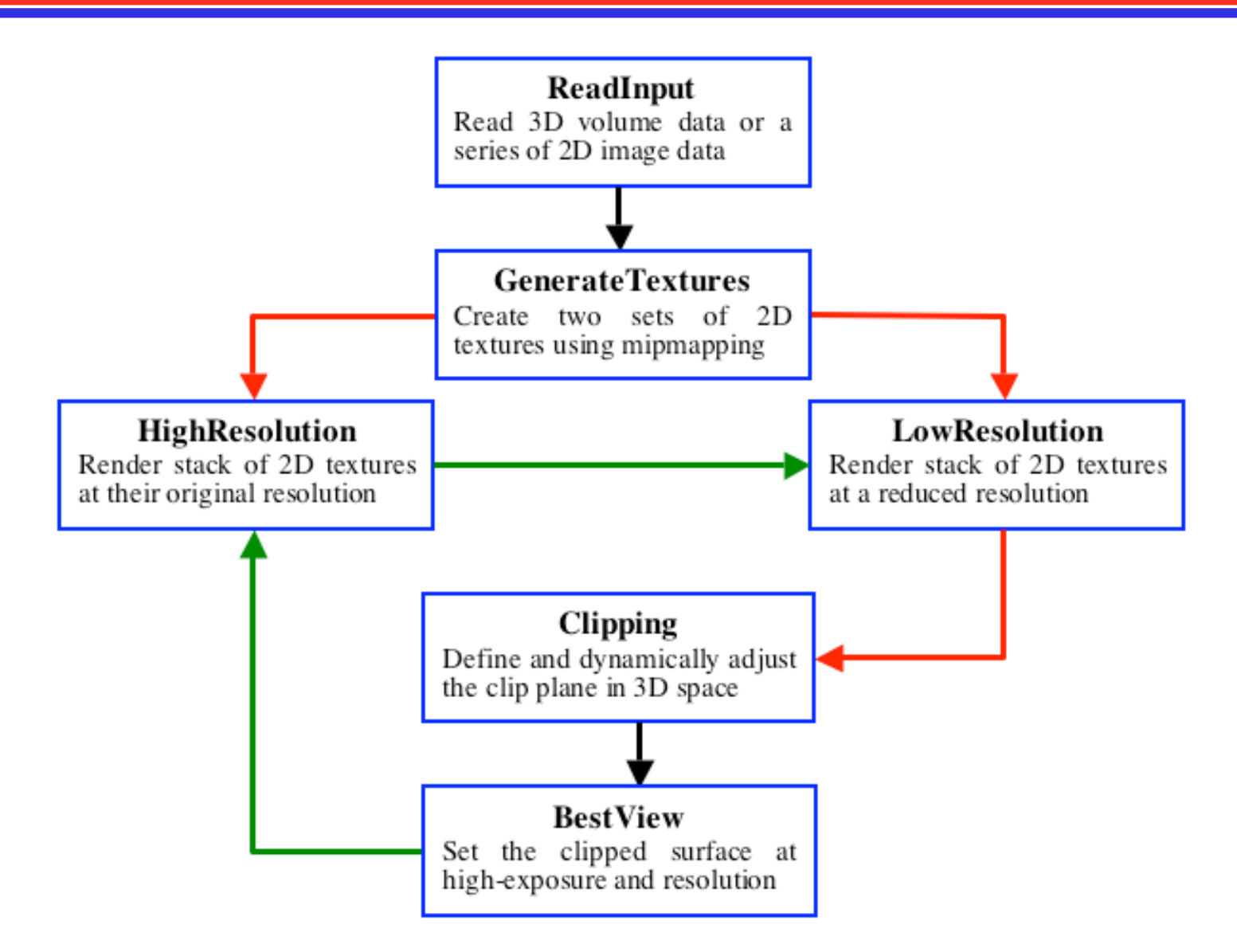

#### **Charge Density**

- Quantum mechanical simulations
	- $\triangleright$  MgO system
	- $\geq$  64 atoms and 864 electrons
	- $\triangleright$  Data defined on 512<sup>3</sup> regular grid
- HR rendering (bottom)
	- $\triangleright$  512 textures each with 512x512 pixel;
	- $\triangleright$  4 frames per seconds
- LR rendering (top)
	- $\geq$  128 textures at 128x128 resolution
	- $\triangleright$  35 frames per second

Electrons are depleted from blue regions whereas electrons are deposited in red regions due to a vacancy defect located at the center of the system.

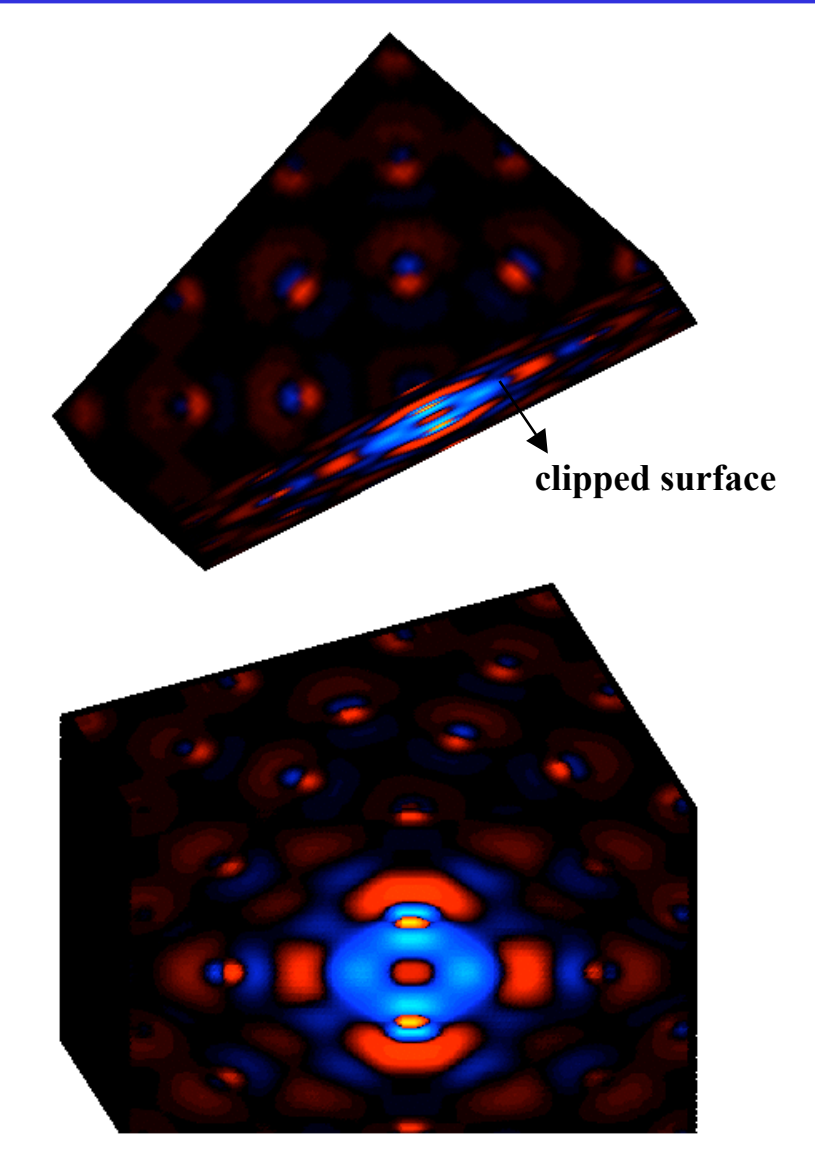

#### **Confocal Data**

- Confocal data:
	- $\triangleright$  Tissues of a plant stem
	- $\triangleright$  A series of tiff images
- HR rendering (bottom)
	- $\geq$  200 textures each with 512x512 pixel;
	- $\triangleright$  0.6 frames per seconds
- LR rendering (top)
	- $\geq$  50 textures at 128x128 resolution
	- 28 frames per second

Twenty-five images (each with 512 x 512 pixels) were replicated to generate 200 images used in HR.

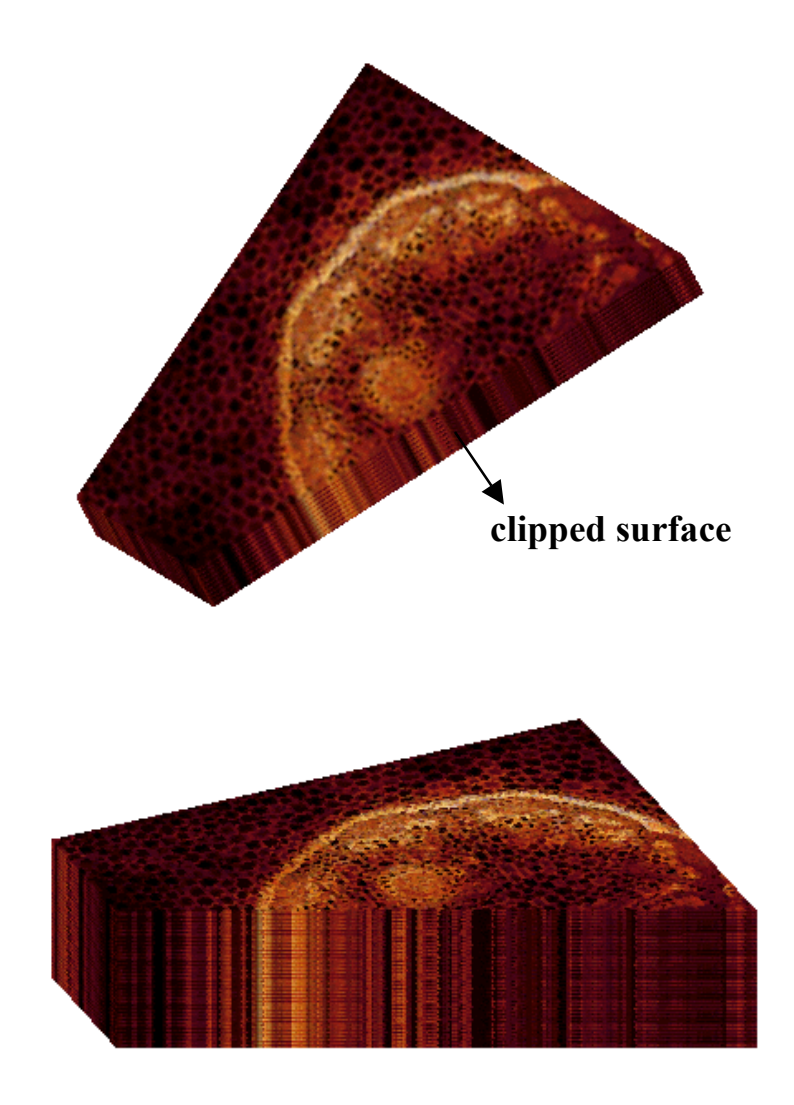

### **Volume Clipping**

- Using complex geometries for volume clipping
	- $\triangleright$  Cutting a cube-shaped opening into a volume
	- $\triangleright$  Segmentation information used for defining curved clip geometries
	- $\triangleright$  Isosurface as clip object
	- $\triangleright$  Surface of a body in fluid dynamics
- Clipping tailored to texture-based rendering on graphics hardware
	- $\triangleright$  Use per-fragment operations
	- $\triangleright$  Give interactivity (high frame rates)
- Two clipping techniques
	- Depth-based clipping
	- Voxelized clip object

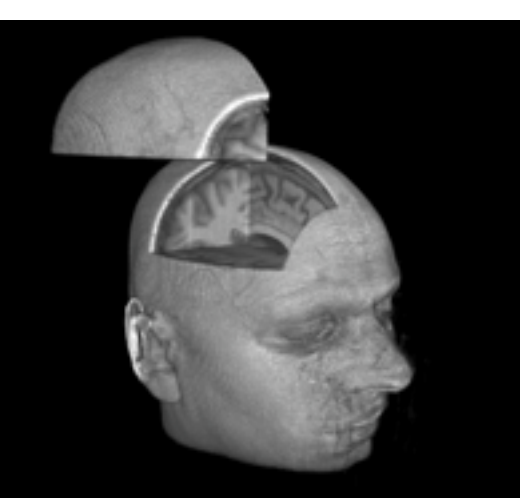

### **Depth-Based Clipping**

- Depth structure of a clip object
	- $\triangleright$  Clip geometry represented as a tessellated boundary surface in the form of triangular meshes
- Graphics hardware allows manipulation of depth values
	- $\triangleright$  To clip away unwanted parts of the volume
- Produces high-quality images
	- $\triangleright$  Uses 2D textures with texels having a one-to-one correspondence to pixels
	- $\triangleright$  Clipping is performed with per-pixel accuracy

### **Building Depth Structure**

- Define depth structure (1 D representation) of a clip object for a single pixel in the frame buffer
	- Consider a single ray from eye point to the scene Apply operations on those fragments that correspond to the respective position of the pixel in the frame buffer

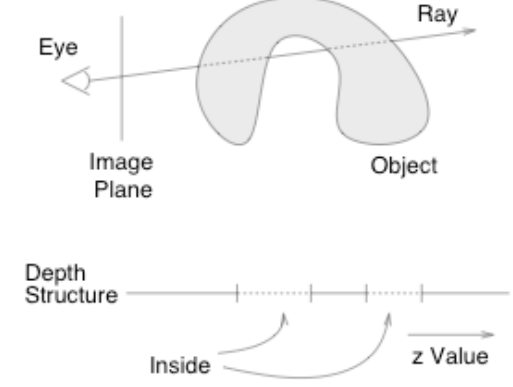

- Build the depth structure per pixel basis
	- $\triangleright$  Stores the depth values for each boundary between object and background space

Classify intervals as inside or as outside of the clip object and specify them as visible or invisible

 $\triangleright$  Rendering of each fragment of a volume slice has to check to which class of interval the fragment belongs

Based on visibility property, the fragment is blended into the frame buffer or clipped away.

#### **Implementation Issues**

- Depth structure stored on a per-pixel basis
	- $\triangleright$  Exploits the depth buffer to store interval boundaries
	- $\triangleright$  Only a single boundary can be implemented because only one depth value can be stored per pixel
	- $\triangleright$  Depth test to decide the visibility property of a fragment less - clip away the volume behind the geometry greater - clip away the volume in front of the clip geometry
- Implementation with OpenGL
- How to handle multiple depth values corresponding to a pixel

#### **Volume Probing**

- Depth structure with two boundaries (for convex clip geometry)
	- $\triangleright$  Depth tests, depth clipping, and depth computations in the fragment-operations unit
	- $\triangleright$  Volume probing: Leaves visible only the volume inside the clip object
- Basic algorithm
	- $\triangleright$  Determine  $z_{front}$  by rendering the front faces of the clip geometry into the depth buffer
	- $\triangleright$  The contents of the depth buffer are stored in a texture and are later used to shift the depth values of all fragments in the following rendering passes by  $-z_{front}$
	- $\triangleright$  The depth buffer is cleared and the backside of the clip geometry is rendered into the depth buffer (with depth shift enabled) to build the secondary boundary.
	- $\triangleright$  Slices through the volume data set are rendered and blended into the frame buffer. Depth shift and depth testing are enabled, but the depth buffer is not modified.

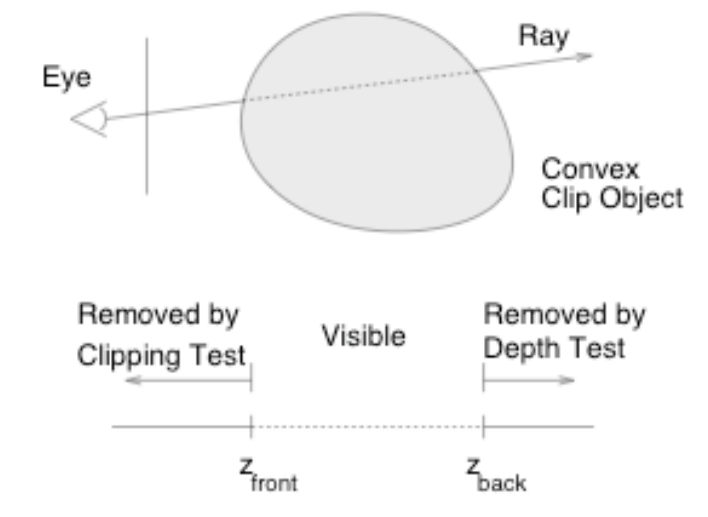

### **Probe Depth Function**

- How the depth of a fragment determines its visibility
- Define a boolean function to determine whether a fragment *f* (with depth value  $z_f$ ) passes depth clipping and depth testing:

 $d_f(z_f) = d_{\text{clip}}(z_f) \wedge (z_f \text{ op } z_b)$ 

Where  $d_{\text{clip}}(z_f) = (z_f \ge 0) \land (z_f \le 1)$  defines depth clipping against the bounds 0 and 1 of the view frustum.  $z_b$  is the current entry in the depth buffer.

With shift of  $-z_{front}$  applied to all subsequent depth values

 $d_f(z_f) = d_{\text{probe}}(z_f) \wedge (z_f \leq 1 + z_{\text{front}})$ 

where  $d_{\text{probe}}(z_f) = (z_f \ge z_{\text{front}}) \land (z_f \le z_{\text{back}})$  represents the logical operation for displaying the volume only in the interval  $[z_{\text{front},z_{\text{back}}}]$ 

#### **Shader Program**

- Render frontfaces of the clip geometry to get  $z_{front}$  depth values
- Transform the contents of the depth buffer to main memory as 32 bit unsigned integers per depth value  $z<sub>front</sub>$
- Define HILO texture object (a 2D texture consisting of two 16 bit unsigned integers per pixel)
- Enable a texture shader program to replace *z* value of a fragment by  $z-z_{front}$ 
	- **DotProductDepthReplace** fragment operation Perform a texture look up in HILO texture Compute dot products, Z and W, between respective texture coordinates and previously fetched values from HILO Replace the current fragment's depth by Z/W

#### **Volume Cutting**

- Only the volume outside the clip object remains visible
- Invert the role of visibility property
	- $\triangleright$  Logical operation for volume cutting:  $d_{cutting}(z_f) = (z_f \leq z_{front}) \vee (z_f \geq z_{back})$

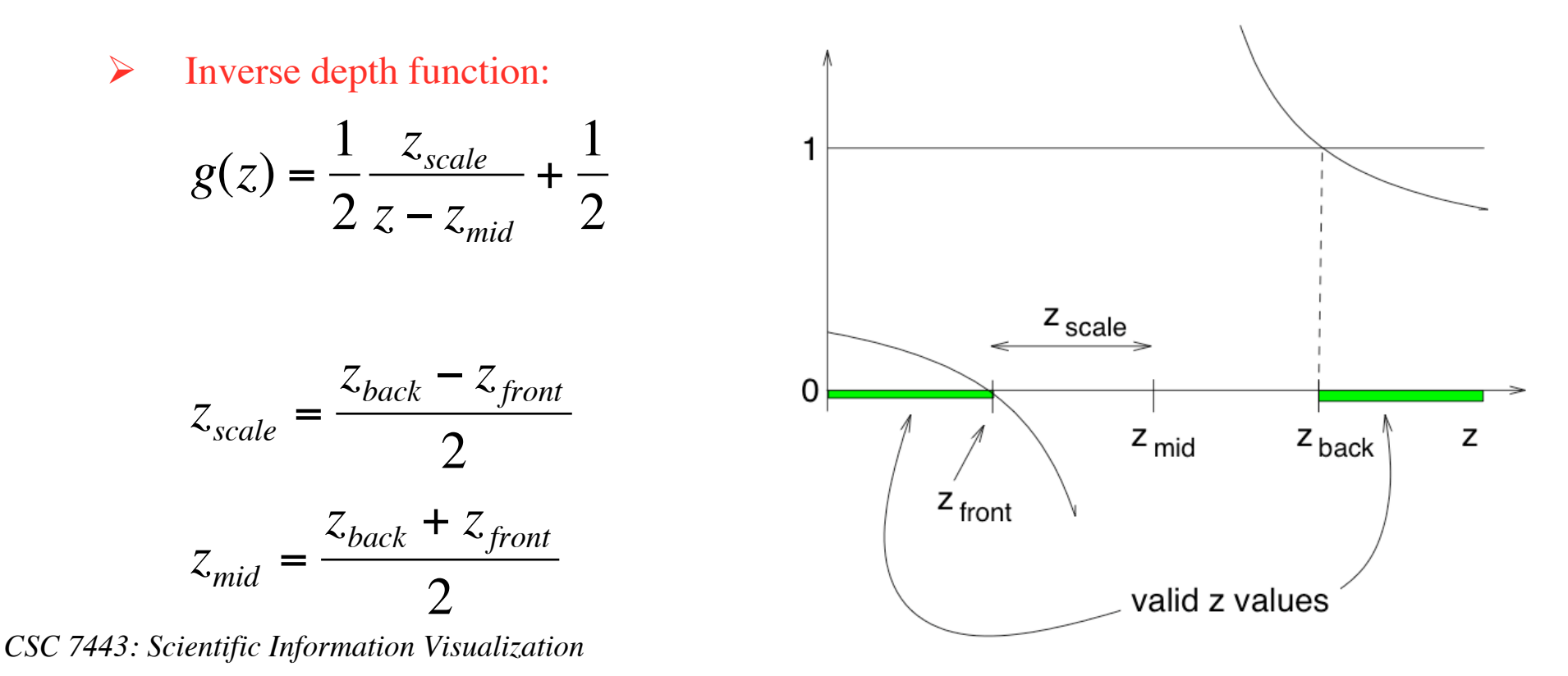

#### **Clipping Based on Volumetric Textures**

- Clip object is voxelized and represented by an additional volume data
	- Uses a second volumetric texture to specify clipping voxels of the real volume any arbitrary objects (convex or concave)
	- $\triangleright$  Store voxelized clip geometry as a binary volume Voxel inside (**1)** or outside **(0)** the clip geometry
- Rendering maps a texture slice of the data set and a slice of the clip texture onto the same slice polygon
	- $\triangleright$  Two textures are combined using a per-component multiplication All voxels to be clipped are multiplied by zero and completely discarded
- The clip object can be rotated or translated by applying any affine transformation to texture coordinates.
- A change in volume probing and volume cutting by applying a per-fragment invert mapping to the clipping textures.

### **Clipped Volume Images (size = 1283)**

Frame rates: 24.1 (no clipping), 15.8 (voxelized clip) and 8.2 (depth-based clip) foe window display size of 512<sup>2</sup>.

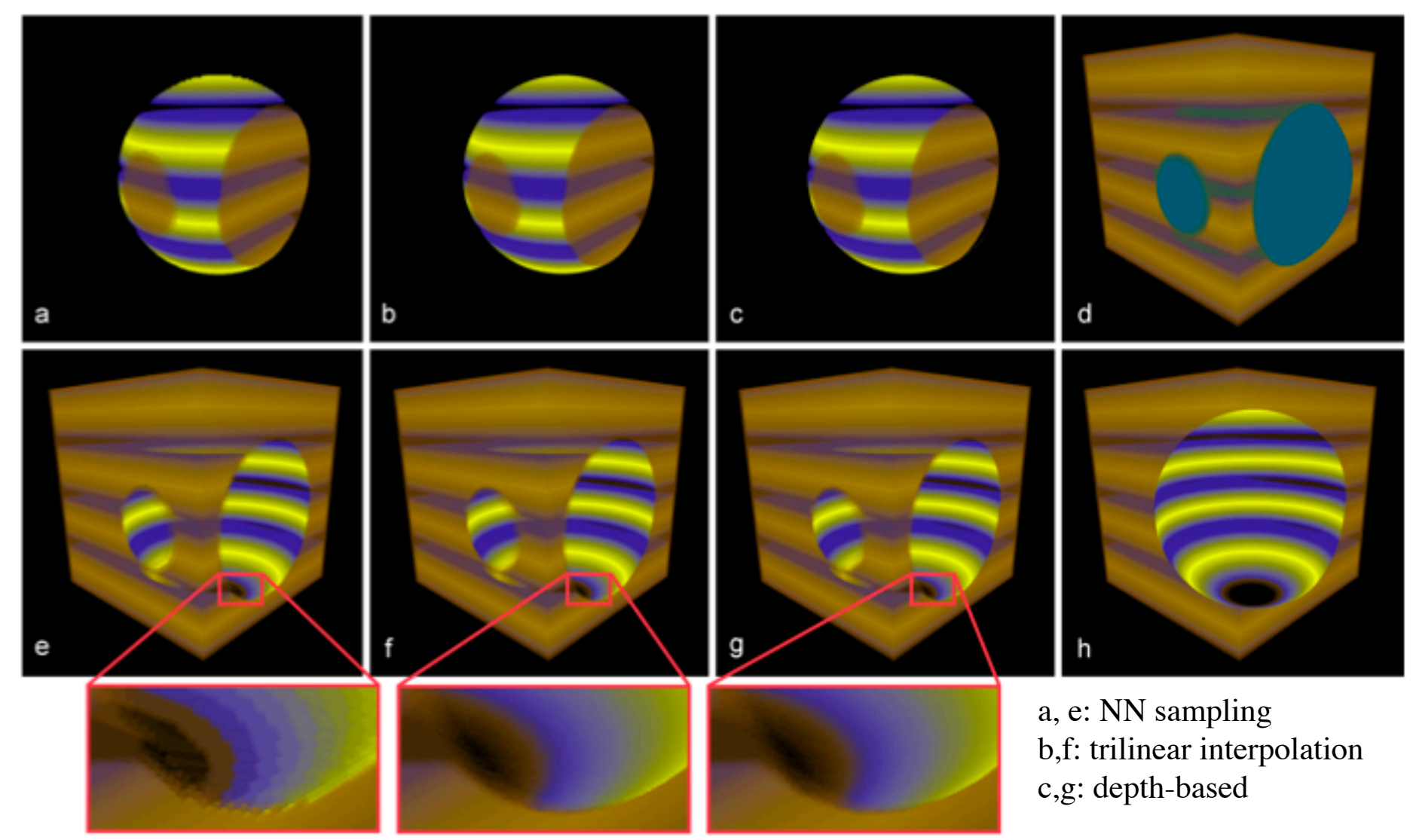

*CSC 7443: Scientific Information Visualization B. B. Karki, LSU*

#### **References**

- G. Khanduja and B.B. Karki, Visualization of 3D scientific datasets based on interactive clipping, *The 13th Int'l. Conf. on Central Europe in Computer Graphics, Visualization and Computer Vision (WSCG'05),* ISBN 80-903100-9-5, pp. 34 – 37, 2005.
- M. Weiler, R. Westermann, C. Hansen, K. Zimmerman, and T.Erl. Level-of-detail volume rendering via 3D textures. *In Proceedings of IEEE Volume Visualization 2000*, pp. 7-13, 2000.
- D. Weiskopf, K. Engel and T. Ertl. Volume clipping via per-fragment operations in texture-based volume visualization, *IEEE Visualization 2002 Proceedings,* pp. 93-100, ACM Press, 2002
- D. Weiskopf, K. Engel, and T. Ertl Interactive clipping techniques for texture-based volume visualization and volume shading. *IEEE Trans. on Visualization and Computer Graphics*, 9, 298-312 2003.